## **REC MEDIA FOR IMAGE**

Sets the recording media of still images.

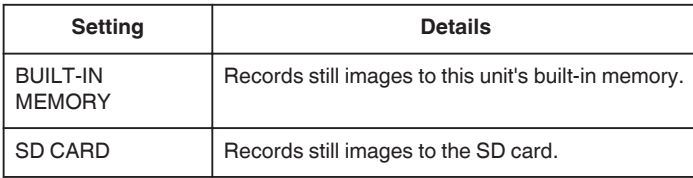

## **Displaying the Item**

*1* Tap "MENU".

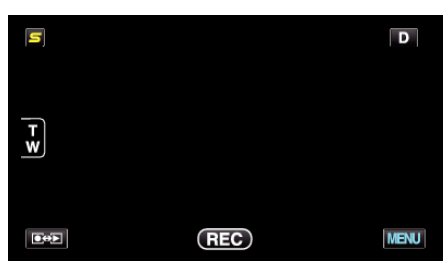

2 Tap  $\mathbf{F}$ .

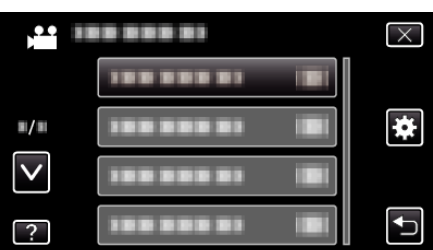

*3* Tap "REC MEDIA FOR IMAGE".

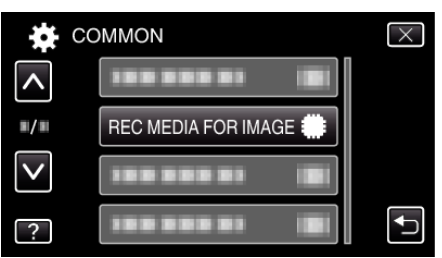